# **Calcu-Scan** ™

**A scanning calculator and inclusive math aid with options for easy customization: --- Scan/Switch/Dwell access, digitized Speech, and up to Full-Screen display.** 

- **--- Integrated Math Problem display and scoring.**
- **--- Link to and launch other programs.**
- **--- Create and edit Math Problem files.**

## **Key Layouts**

The teacher can choose from **ten (10)** basic and advanced calculator key layouts, with or without problem display, to suit specific needs.

Key names and functions can be edited and reassigned.

### **Access Modes**

#### Scan / Access Mode

O Direct Access Auto Scan Olnverse Scan

O Dwell Access O Step Scan 1-switch O Manual Scan 2-switch

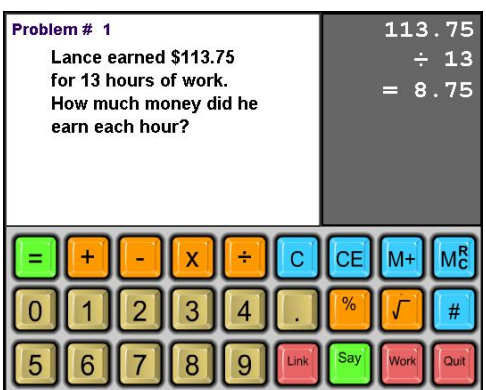

**Scanning** and **dwell access** (for head pointing devices). **auto, inverse, one and two switch scans** are provided. **Calcu-Scan** can be used with most adaptive **switches** and devices.

The calculators can be **displayed at any size** up to full screen size, with easy-to-read, keys and digits and **voice feedback**.

## **Teacher Options**

The teacher can specify and save **Layout, Access, Sound, Misc and Problem** options e.g. **scan interval, say value, auditory scan, scroll/normal register** etc.

Teachers can **display or print records** of student progress.

## **Problem Display**

**Calcu-Scan** can **display Math problems** to be solved by the student using the calculator, or entering the answer directly.

When the student enters the answer a message indicating **correct** or **incorrect** is displayed and recorded. The student can try again, or go to the next problem.

**Calcu-Scan** can be used by itself or it can launch another program and pass the result (via the clipboard)

## **Problem Editor**

Teachers can **view, create and edit** the **Math problems** and save lists of problems. Numeric problems or word problems are entered just as they will be displayed to the student. A typical problem editor screen is shown here:

Sample problems for different grade levels are provided.

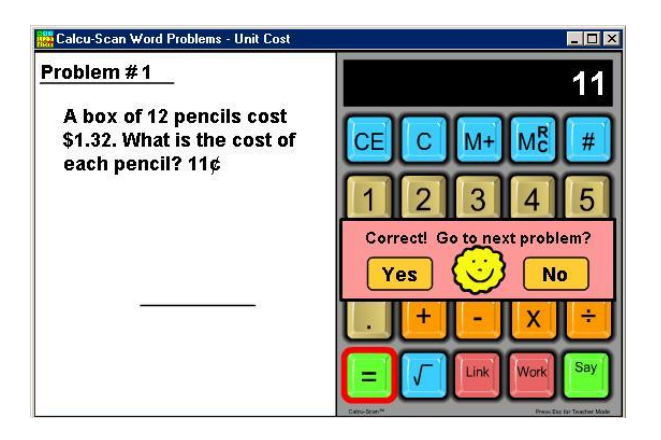

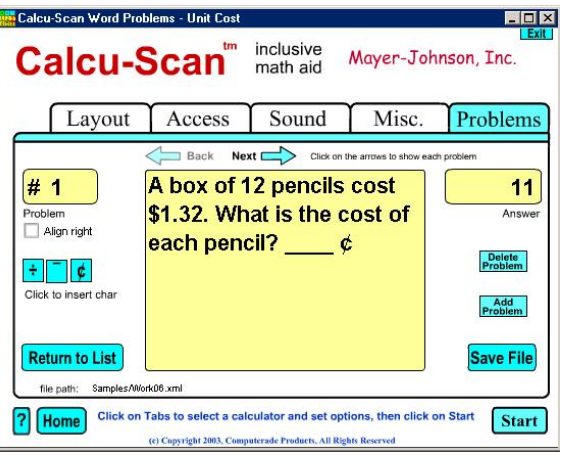